## **ESPECIALISTS**

**Projet NCU MISTRAL**

### 2 - Construire un référentiel de compétence

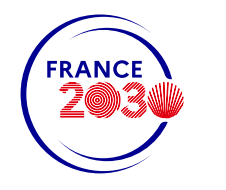

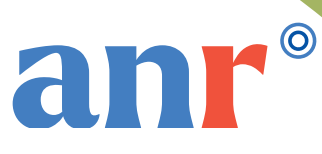

### Sommaire

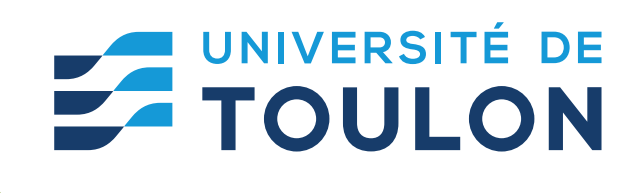

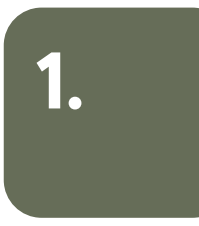

### **Construire notre vision du programme p. 3-5**

- a. Qu'est ce que la vision ? / Qui la rédige ? **p. 3**
- b. Support à la construction de la vision **p. 4**
- c. Support à la construction de la vision 2 **p. 5**

#### **De l'analyse de l'activité du futur diplômé à la formulation des compétences p. 6-7**

- a. En quoi consiste l'analyse de l'activité ? **p. 6**
- b. Identifier 6 compétences intégratives **p. 7**

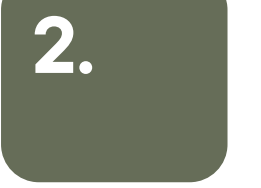

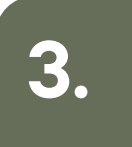

## 3. **Ecrire le référentiel de compétences p. 8-13** a. Étape 1 : Formuler les compétences du programme - **p. 8**

- 
- b. Étape 2 : Définir les composantes essentielles à l'action **p.10**
- c. Étape 3 : Préciser les familles de situation **p.12**

**Projet NCU Mistral** ANR-18-NCU-0031-0001

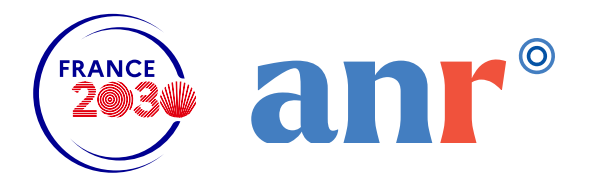

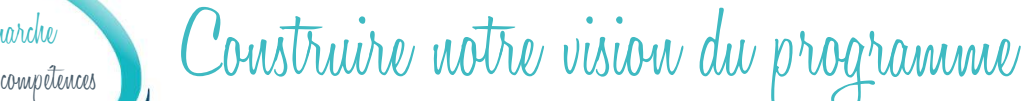

#### QU'EST-CE QUE LA VISION ?

S'élaborant en amont de l'approche par compétences, la vision est un texte qui énonce la philosophie générale d'une formation ou d'une offre de formation.

Selon Prégent, Bernard et Kozanitis (2009), elle permet de :

- définir le profil général des étudiants (en entrée et en sortie) ;
- préciser les objectifs à atteindre dans le cadre des enseignements ;
- identifier les champs disciplinaires enseignés ;
- établir la pertinence scientifique et sociale du programme (ou de la formation) ;
- conforter son positionnement (intrinsèque et extrinsèque à l'établissement) ;
- mettre en valeur les plus-values, les orientations stratégiques.

Ce document fondateur est à la base de toute la réflexion qui est menée pour rendre l'offre de formation plus claire et plus cohérente. Rédigée sous la forme d'un texte court, la vision présente la formation ou l'offre de formation de manière synthétique et lisible par le plus grand nombre. Elle met en lumière les points forts et permet d'illustrer le programme pédagogique de l'équipe à travers tous les outils de communication à disposition : site web, brochures…

#### QUI LA RÉDIGE ?

La vision nécessite un travail collégial. Au niveau d'une formation ou d'une mention, elle est initiée en équipe pédagogique lors du premier atelier « entrer dans la démarche APC ». C'est ensuite au responsable du diplôme, le cas échéant avec le référent APC, qu'il appartient de la rédiger. Dans un second temps, elle peut être enrichie par des allers-retours avec l'ensemble des parties prenantes du projet. Elle est finalement validée par l'équipe pédagogique et le conseil de perfectionnement.

#### POUR ALLER PLUS LOIN

- Flandrin C. (2015). Fiche pratique « Rédiger la vision ». En ligne : https://www.univnantes.fr/medias/fichier/fiche\_pratique\_vision\_1478705709519.pdf, consulté le 22/06/2022.
- Prégent R., Bernard H., Kozanitis A. (2009). Chapitre 1 « Enseigner dans une approche programme ». In Enseigner à l'université dans une approche programme : un défi à relever. Presses internationales Polytechnique.
- Un exemple de vision pour les diplômés d'un Master en Chimie de l'université de Louvain La Neuve. En ligne : http://www.uclouvain.be/prog-2015-chim2m-competences\_et\_acquis, consulté le 22/06/2022.
- Un exemple de vision pour les diplômés de la Faculté des Sciences et des Techniques de l'université de Nantes. En ligne : https://tinyurl.com/2p968rsn, consulté le 22/06/2022.

#### SUPPORT A LA CONSTRUCTION DE LA VISION

#### ETAT DES LIEUX1

#### Profil d'entrée de l'étudiant

Décrire les principales caractéristiques des étudiants à l'entrée en formation : prérequis, appétences / motivations vis à vis du cursus / champs d'intérêt, aptitudes, diplômes…

#### Les disciplines enseignées

y compris les disciplines transversales : langues, TICE, communication, gestion de projets…

#### Devenir du diplômé

Indiquer les possibilités d'orientation à l'issue du cursus de formation. Vers quoi l'étudiant se dirigera-t-il : recherche, enseignement, monde professionnel, poursuite d'études… ? Préciser les domaines professionnels visés et les principales activités que le diplômé sera en mesure de réaliser.

#### Les plus-values de la formation

Spécificités du cursus : enseignements en langue étrangère, alternance, stage, modalités pédagogiques particulières, équipe pédagogique pluridisciplinaire…

1Pour réaliser cet état des lieux, il peut être utile de rassembler :  $\checkmark$  La maquette de formation actuelle

 $\checkmark$  Les documents de communication existant (brochure de présentation, pages webs, diaporama de présentation de la formation et « discours » associé…)

- $\checkmark$  La fiche RNCP
- Des fiches métiers
- Des offres de stages et d'emplois…

#### SUPPORT A LA CONSTRUCTION DE LA VISION (2)

#### Profil de sortie de l'étudiant

Notre « diplômé idéal »….

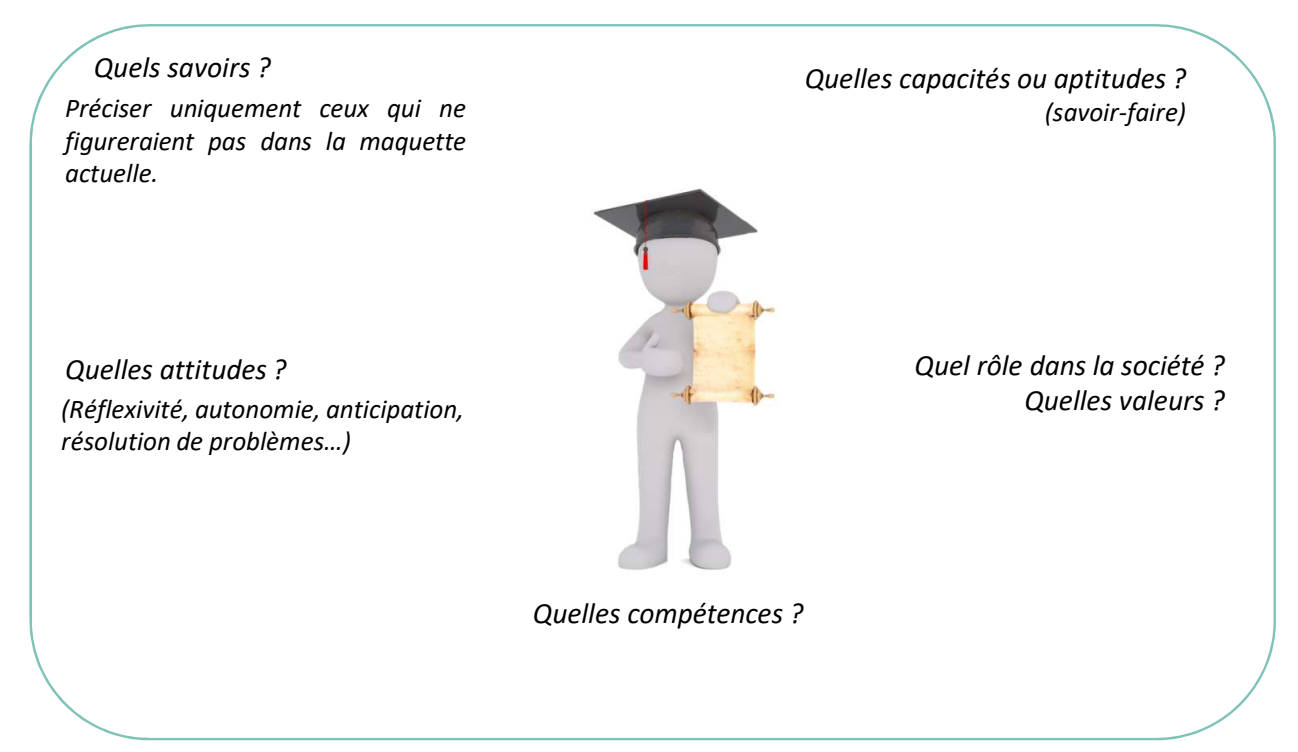

#### LA FORMATION…

… en quelques mots ou en un dessin

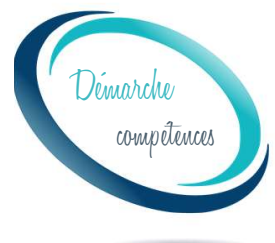

compétences ), De l'analyse de l'activité du futur diplômé à la formulation des compétences

L'analyse de l'activité est une entrée possible pour aborder la réflexion sur les compétences visées par votre diplôme(1). Elle consiste à identifier les domaines professionnels (recherche, enseignement, secteurs d'activités spécifiques de votre diplôme, …) et les principales tâches qui pourront être confiées à un diplômé issu de votre formation, que ce soit pour une poursuite d'étude ou une insertion professionnelle. Il s'agit de répondre à la question :

> « A l'issue de la formation, quelles activités un diplômé devrait-il être capable de mener en autonomie ? »

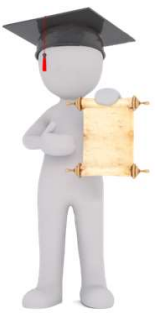

#### EN QUOI CONSISTE L'ANALYSE DE L'ACTIVITE?

L'analyse de l'activité consiste à établir deux inventaires : identifier les secteurs d'emploi possibles d'une part, les activités pouvant être menées par les diplômés d'autre part.

• Lister les secteurs d'emploi possibles. Ces données seront utiles ultérieurement dans la démarche compétences.

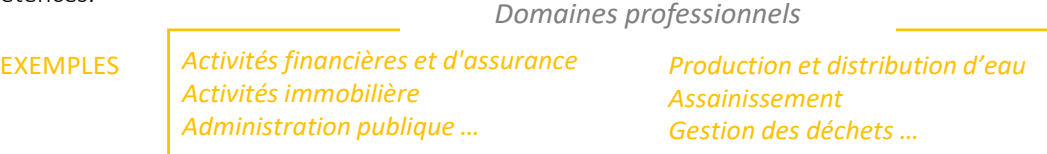

• Lister les missions qui pourraient être confiées à un jeune diplômé en les formulant de la manière suivante :

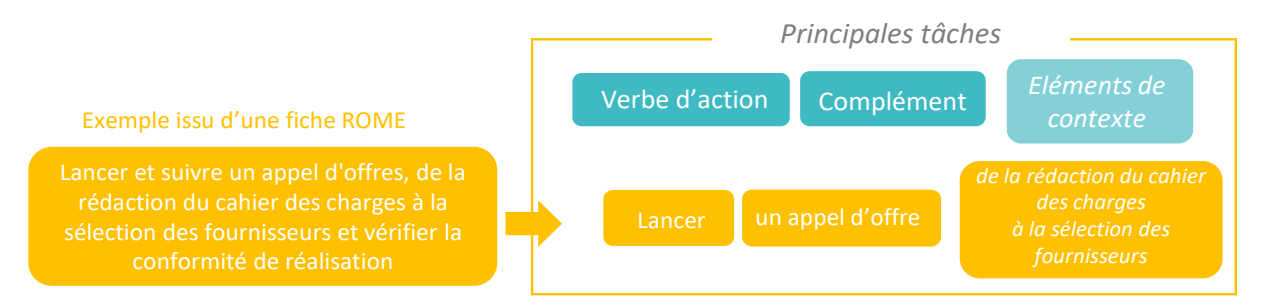

Il s'agit de raisonner en termes d'objectifs d'apprentissage, de rechercher des observables pour évaluer la compétence (quelle sera la production, matérielle ou immatérielle, de l'étudiant ?)

Pour vous aider à identifier les domaines professionnels et les principales tâches/missions qui peuvent être confiées à vos diplômés, vous pouvez vous appuyer sur

- la fiche RNCP de votre diplôme<sup>(2)</sup> : quelles sont les compétences « cœur de métiers » ? quels secteurs d'activités sont-ils concernés ?
- des offres de stages et d'emplois : quelles sont les missions proposées à vos étudiants ?
- les pré-requis des formations ouvertes à vos diplômés (sous réserve qu'ils soient formulés en terme de compétences)
- des fiches métiers, et notamment les fiches ROME<sup>(2)</sup> liées à votre diplômé
- des dossiers de Valorisation des Acquis de l'Expérience

(1) Escrig B., 2019 - «Un outil d'aide à la conception d'un référentiel de compétences», QPES 2019, Brest

(2) Retrouvez la fiche RNCP et les fiches ROME de votre diplôme sur l'espace Moodle « Approche par Compétences », rubrique « Méthode, fiche et outils »

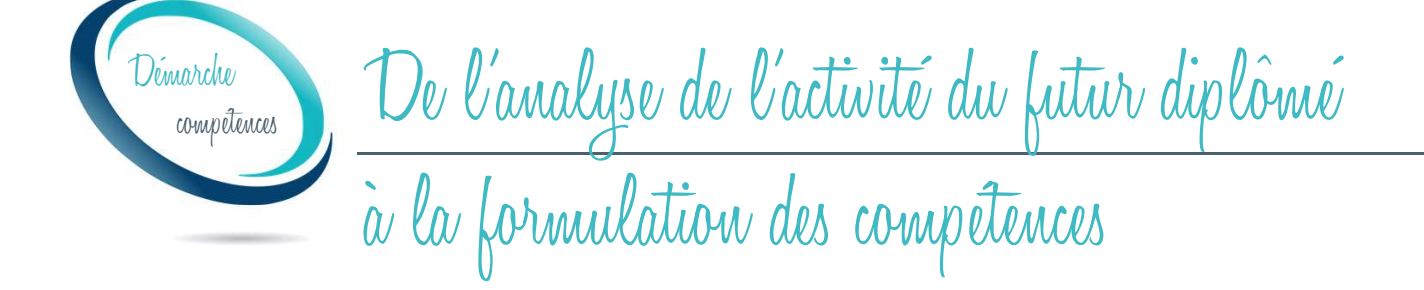

#### IDENTIFIER 3 à 6 COMPETENCES INTEGRATIVES

- Regrouper ces tâches en grande famille d'activités (3 à 6 pour un diplôme de Licence)
- Résumer cet ensemble de missions par un verbe d'action « englobant » : analyser, diagnostiquer, concevoir, élaborer, produire, maintenir, gérer, mener, piloter, assurer, communiquer, conseiller, …

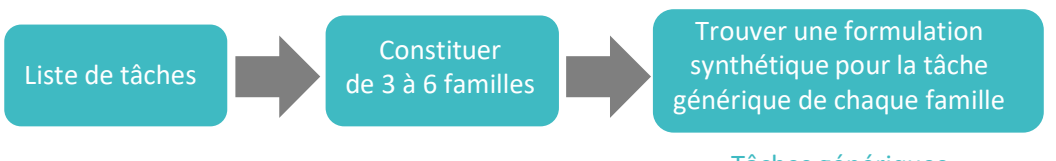

Tâches génériques = compétences

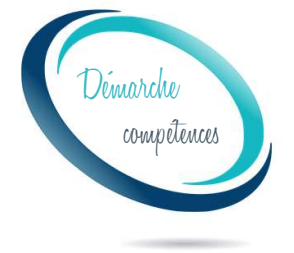

conche Ecrire le référentiel de compétences

Dans le cadre de l'approche par compétences, le référentiel de compétences est central : il donne un périmètre et une structure pour le programme de la formation. Il précise les compétences visées par le programme, qui décrivent ce à quoi ressemblera le diplômé à l'issue de la formation. Il représente un cadre prescripteur commun aux enseignants, aux tuteurs, aux jurys, aux apprenants mais aussi aux candidats à la VAE.

Pour écrire un référentiel, trois étapes itératives sont nécessaires : formuler les compétences du programme, définir les critères d'exigence – ou composantes essentielles – de ces compétences, et enfin, préciser le contexte – les familles des situations – dans lesquels seront mises en œuvre les compétences. Ces éléments sont rassemblés dans un document synthétique qui prend la forme suivante :

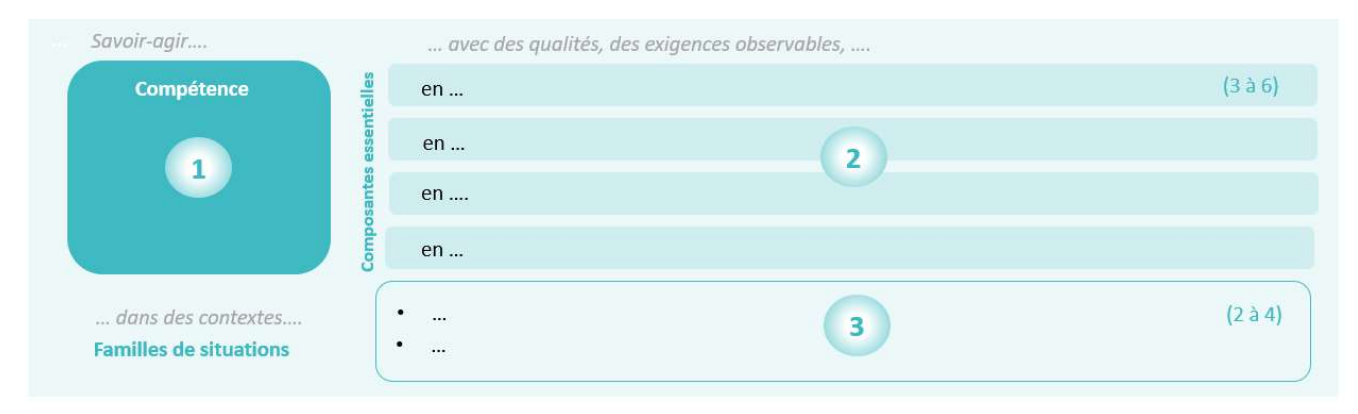

D'après Georges, F. et Poumay, M. (2020). Rédiger le référentiel de compétences du Bachelor Universitaire de Technologie. ADIUT

#### ETAPE 1 : FORMULER LES COMPETENCES DU PROGRAMME

Le terme de compétence<sup>1</sup> fait référence ici à la définition donnée par J. Tardiff : il s'agit de formuler les objectifs terminaux du programme en terme savoir-agir.

#### LES POINTS CLES

- Pour obtenir les bénéfices attendus d'une démarche compétences, les compétences doivent revêtir un caractère intégrateur (et non additif) et être fondamentalement pluridisciplinaires (mêlant des apprentissages « cœur de métier » et transverses) <sup>2</sup>. Se limiter à 5/6 compétences facilitera la lisibilité du programme.
- Les compétences sont non compensables. Elles doivent toutes être validées pour donner lieu à la validation du diplôme.
- Issues d'une réflexion collective, les compétences permettent de mettre en évidence certaines spécialités locales qui ne sont pas présentent dans le référentiel national. Les éléments de la fiche RNCP constituent un minima à certifier ; les compétences du programme peuvent les viser directement ou les inclure.

2. Poumay M., Tardif J et Georges F. (2017). Organiser la formation à partir des compétences - Un pari gagnant pour l'apprentissage dans le supérieur. De Boeck Supérieur.

<sup>1.</sup> Pour la définition de la notion de compétence, se référer à la fiche « Généralités – Notion de compétence ».

#### IDENTIFIER LES COMPETENCES

Pour vous aider à identifier les compétences visées par le programme de formation, vous pouvez vous posez les questions suivantes :

• Quelles responsabilités professionnelles pourront être assumées au terme de la formation ?

• Quelles sont les activités complexes qui caractérisent le professionnel /le diplômé que vous souhaitez former ?

• Sur quelles missions le diplômé/le professionnel que vous allez former passera-t-il le plus clair de son temps à l'issue de la formation ?

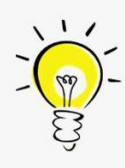

Pour vous inspirer, vous pouvez également vous appuyer sur les missions confiées aux étudiants en stage, sur des offres d'emplois, des dossiers de VAE (Validation des Acquis de l'Expérience) ou encore sur les fiches ROME (Répertoire opérationnel des métiers et des emplois), des référentiels de compétences existants, les fiches RNCP,… Les tuteurs de stage, les vacataires et anciens étudiants, notamment à l'occasion des conseils de perfectionnement, peuvent éclairer sur les missions professionnelles susceptibles d'être confiées aux jeunes diplômés.

#### FORMULER LES COMPETENCES : UN VERBE D'ACTION & UN COMPLEMENT

Les compétences se rédigent à l'aide d'un verbe d'action, précisé par un complément qui explicite le contexte.

- Privilégier des verbes englobants (diagnostiquer, concevoir, produire, maintenir, gérer, communiquer, conseiller, etc…).
- Eviter d'utiliser les verbes de type connaître, savoir, appliquer, maîtriser … : par définition, ils ne font pas référence à des savoir-agir complexes.

• N'utiliser qu'un seul verbe. En effet, la compétence est une action intégrée, elle n'est pas une accumulation de tâches. Cela facilitera la communication mais aussi l'évaluation.

#### EXEMPLES DE COMPETENCES

#### Extrait du référentiel du BUT Chimie Parcours Synthèse

- Analyser les échantillons solides, liquides et gazeux

- Synthétiser des molécules
- Élaborer des matériaux et/ou des produits formulés
- Produire des composés intermédiaires et des produits finis
- Gérer un laboratoire de chimie ou un atelier de production

Référentiel de la licence Sciences de la Vie, Université de Toulon

- Résoudre une problématique scientifique en SVT
- Mener une démarche expérimentale en SVT
- Communiquer scientifiquement à l'oral et à l'écrit
- Concevoir un projet dans le domaine des SVT

#### Exemples non-conformes:

- Résoudre une équation différentielle : désigne une capacité et non une compétence.

- Être un professionnel critique, réflexif et autonome : la tâche n'est pas mentionnée et la finalité est floue. Agir en faisant preuve d'esprit critique, de réflexion et d'autonomie pourrait être une composante essentielle d'une compétence.

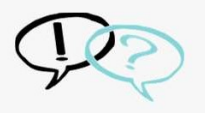

Les compétences se situent au niveau du cursus de formation (la mention de diplôme)

Il est possible de décliner des niveaux de développement et des attendus pour une même compétence en fonction des parcours. Pour les masters qui proposeraient des parcours développant des compétences très différentes, il est possible d'avoir une à deux compétences spécifiques à chaque parcours, les autres devant être communes à tous les parcours.

#### FINALEMENT, VERFIER QU'IL S'AGIT BIEN DE COMPETENCES

en se posant les questions suivantes :

- Cette compétence est-elle bien plus qu'une étape dans une procédure ?
- Cette compétence est-elle nécessaire dans différentes situations ?
- Cette action se situe-t-elle bien au cœur du métier / de la poursuite d'étude visé?

#### ETAPE 2 : DÉFINIR LES COMPOSANTES ESSENTIELLES À L'ACTION

Un des moyens de rendre les compétences opérationnelles consiste à définir des critères d'exigence, ou critères de qualité, appelés des « composantes essentielles ». Telles l'ADN de la compétence, les composantes sont porteuses de ses caractères essentiels. Elles caractérisent la façon dont doit idéalement être mise en œuvre la compétence. Elles participent à l'évaluation des compétences.

#### LES POINTS CLES

- Les composantes essentielles sont au nombre de 3 à 6 par compétence.
- Elles informent sur :
	- La qualité de la démarche
	- La qualité du résultat obtenu
	- Le respect des normes, des règles
	- La qualité des relations aux autres protagonistes

Ces deux dernières catégories sont facultatives mais recommandées.

• Pour qu'il y ait compétence, l'étudiant doit prendre en compte toutes les composantes. Chaque composante fait partie intégrante de la compétence elle-même. Elles sont non compensables. • Elles doivent être évaluables.

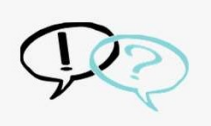

Ce sont dans les composantes essentielles que l'on peut retrouver la dimension transversale des compétences. Les compétences transversales sont souvent «l'affaire de tous » mais au final deviennent « l'affaire de personne ». Les faire figurer en critère qualité d'une compétence permet de les articuler directement avec des aspects disciplinaires et de faire en sorte qu'enseignants et étudiants s'en emparent.

#### DEFINIR LES COMPOSANTES ESSENTIELLES

Pour vous aider à définir les composantes essentielles des compétences, vous pouvez vous posez les questions suivantes $3$ :

• A quoi on reconnaît une personne compétente ? À quoi reconnaît-on la bonne mise en œuvre de la compétence ?

• Une fois les composantes identifiées, caractérisez-les : informent-elles bien sur le résultat (qui doit être socialement acceptable), sur la démarche, sur le respect de normes, sur la nature des échanges avec d'autres protagonistes ? Ces éléments font-ils consensus auprès des enseignants et professionnels ? Si l'un de ces éléments manque, ne jugez-vous pas opportun de l'ajouter ?

• Ces composantes sont-elles bien distinctes du savoir-agir ? N'est-ce pas une redite de la compétence ou des autres composantes ? Êtes-vous capables de les discriminer ?

#### EN PRATIQUE

Pour vous assurer que les composantes sont bien évaluables, identifiez les indicateurs significatifs de la rencontre de chaque composante. Un indicateur est un élément, une production ou un comportement observable permettant de vérifier la qualité du résultat, de la démarche, du respect des normes/règles ou de la relation aux différents protagonistes. Les indicateurs sont souvent propres à une situation. Pour déterminer ces indicateurs, pensez à une situation particulière dans laquelle les étudiants seront invités à mettre en œuvre leur compétence : quels sont les éléments auxquels vous allez prêter attention pour vous assurer qu'ils ont bien développé leur compétence dans le respect de ces composantes ?

d'après Georges et Poumay (2020)3

#### FORMULER les composantes essentielles au GERONDIF

#### EXEMPLES DE COMPOSANTES ESSENTIELLES

#### Extrait du référentiel de la licence STAPS, Université de Toulon (travail en cours)

Compétence : Intervenir auprès d'un public engagé dans une Activité Physique et/ou Sportive

- $\checkmark$  ... en s'inscrivant dans un objectif de maintien ou de développement des ressources motrices, sociales, affectives, cognitives et/ou culturelles des pratiquants (résultat)
- $\checkmark$  ... en ajustant l'intervention au regard de son déroulement effectif (démarche)
- $\checkmark$  ... en interagissant avec les pratiquants (échanges)
- $\checkmark$  ... en proposant des activités et/ou des situations adaptées aux caractéristiques individuelles des pratiquants et au groupe (démarche)
- … en respectant le cadre sécuritaire (normes)
- ... en échangeant sur les résultats de l'intervention avec le pratiquant, son entourage et les professionnels (démarche et échanges)

#### Extrait du référentiel du BUT Management de la Logistique et des Transports

Compétence : Manager les ressources et les flux logistiques et transports dans un contexte national et international

- … en mobilisant les outils des systèmes d'information (tableur, ERP, WMS, TMS…) et les technologies innovantes. (démarche)
- … en développant une démarche d'amélioration continue intégrant la responsabilité sociétale et environnementale. (résultat)
- $\checkmark$  ... en assurant une communication interne et externe efficace entre les acteurs de la supply chain. (échanges)
- $\checkmark$  ... en s'adaptant à des interlocuteurs nationaux et internationaux. (normes)

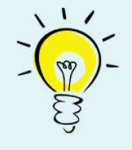

#### ETAPE 3 : PRECISER LES FAMILLES DE SITUATIONS

Les familles de situations concourent à donner du sens à l'action en la contextualisant. Il s'agit de préciser dans quelles situations (ou quelles circonstances, quelles conditions, quels lieux), il sera attendu que les étudiants mobilisent cette compétence.

#### LES POINTS CLES

• Les familles de situations permettent de définir l'étendue de la compétence. Il s'agit de définir les situations auxquelles seront préparés les apprenants pour qu'ils appréhendent tout ce qui est nécessaire au développement de la compétence.

• Elles aident aussi les étudiants à visualiser concrètement les situations dans lesquelles ils doivent mobiliser les compétences et leur niveau de responsabilité et d'autonomie.

• Elles concourent à donner une identité à la formation.

#### DEFINIR LES FAMILLES DE SITUATIONS

Pour vous aider à définir les familles de situations, vous pouvez vous posez les questions suivantes :

• Dans quels cadres, contextes, conditions ou situations l'étudiant sera-t-il amené à mettre en œuvre cette compétence ?

• L'ensemble de ces situations offrent-elles à l'étudiant l'occasion d'apprendre tout ce qui est attendu de lui ?

#### EN PRATIQUE

• Énumérer un nombre restreint de situations professionnelles (2 à 4), en privilégiant leur complémentarité.

Pour les licences générales, qui préparent à la poursuite d'études, identifier les situations auxquelles l'étudiant devra être préparé pour réussir la poursuite de son parcours. Plus les situations seront proches d'une réalité professionnelle, plus elles seront propices au transfert des connaissances. Certains étudiants ne poursuivront pas leurs études à l'issue d'une licence générale ; les équipes préoccupées par leur insertion professionnelle pourront s'inspirer des pistes proposées ci-dessous pour identifier des situations professionnelles.

Pour les formations à visée professionnelle, identifier les situations vécues par les professionnels de terrain. Il est possible de s'appuyer sur des sources d'informations telles que les fiches ROME, des fiches métiers, des offres d'emploi, des sujets de stage, des dossiers de VAE.

Parmi l'ensemble des situations professionnelles possibles dans l'exercice d'un métier, on retiendra

- les situations emblématiques, incontournables, le plus susceptibles d'être vécues couramment par le jeune diplômé,

- les situations qui offrent un maximum de transférabilité au regard des apprentissages visés (situations qui forcent l'interdisciplinarité, qui nécessitent la prise en compte de toutes les composantes).

• Attention, afficher une famille de situations vous contraint à fournir à vos étudiants l'occasion d'y vivre des apprentissages.

#### FORMULER les familles de situation avec un SUBSTANTIF

#### EXEMPLES DE FAMILLES DE SITUATIONS

#### Extrait du référentiel de la licence STAPS, Université de Toulon (travail en cours)

Compétence : Intervenir auprès d'un public engagé dans une Activité Physique et/ou Sportive

- Pratiquants concernés par la prévention, la réadaptation ou l'intégration (parcours Activité Physique Adaptée et Santé)
- Pratiquants évoluant dans un cadre éducatif scolaire (parcours Education et Motricité)
- Pratiquants évoluant dans un cadre sportif compétitif (parcours Entraînement Sportif)

Extrait du référentiel de l'ENTPE Lyon (Georges et Poumay, 2020)

Compétence : Manager des équipes

- situations de conseil, aide à la décision, avis consultatif ;
- situations d'instruction et contrôle réglementaires et techniques ;
- situations d'exploitation, maintenance, gestion patrimoniale.

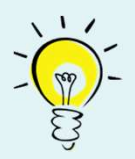

# **ES UNIVERSITÉ DE**

#### DÉPASSONS L'HORIZON

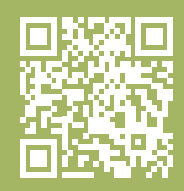

Université de Toulon CS 60584 • 83041 Toulon CEDEX 9 www.univ-tln.fr

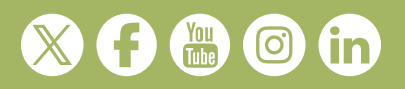